## **response to morphine**

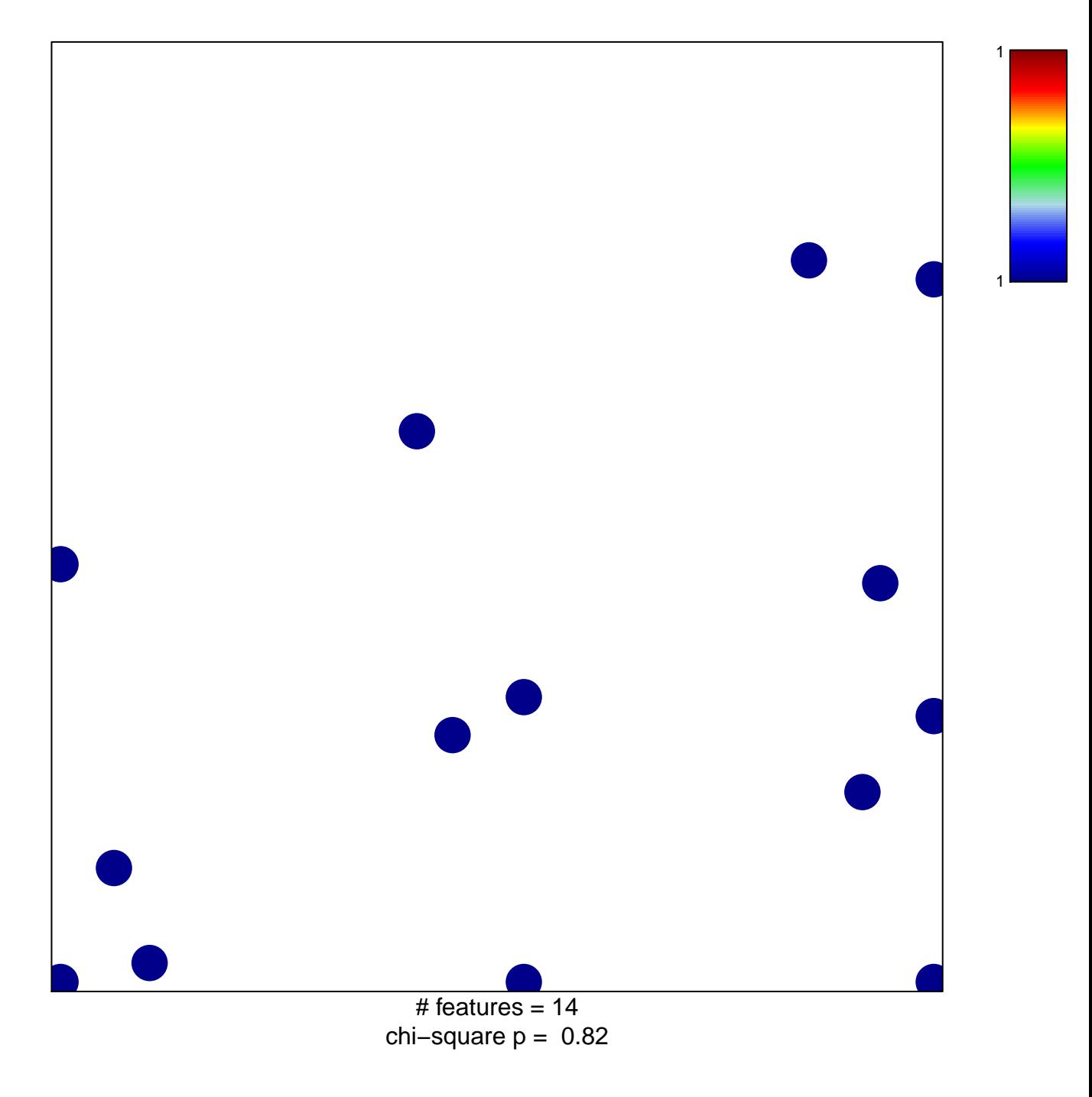

## **response to morphine**

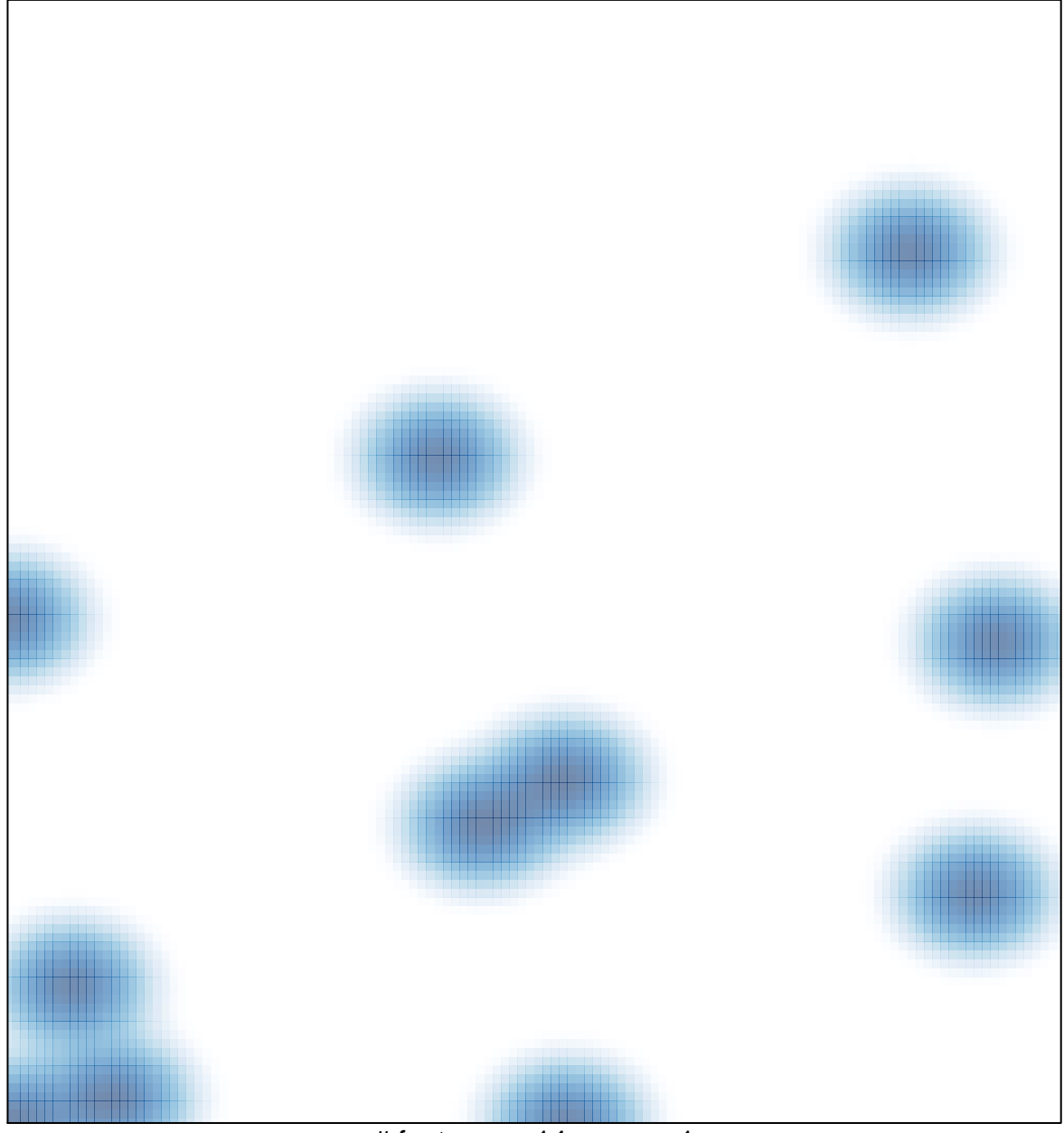

 $#$  features = 14, max = 1